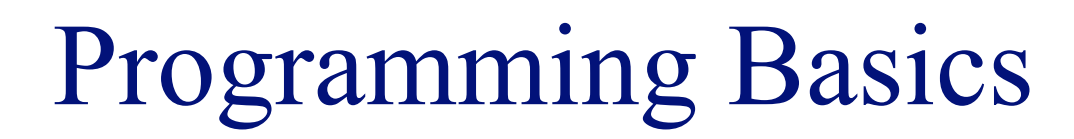

### **INFO/CSE 100, Spring 2005** Fluency in Information Technology

http://www.cs.washington.edu/100

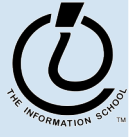

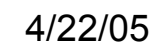

## Readings and References

### **Reading**

- » *Fluency with Information Technology*
	- Chapter 18, Fundamental Concepts Expressed in JavaScript
	- Appendix B, Javascript Rules
- **Other References** 
	- » Games and Puzzles
		- Thomas Jefferson National Accelerator Facility, Office of Science Education
		- http://education.jlab.org/indexpages/elementgames.html

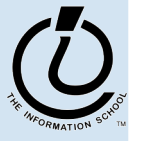

*The Information School of the University of Washington*

# The Plan

- We will learn JavaScript over the next few lectures
	- JavaScript is used with HTML in Web pages
	- JavaScript is a contemporary programming language -- we will learn only its basics
	- You will program in a text editor and run your program with your browser

JavaScript is a way to make HTML "dynamic"

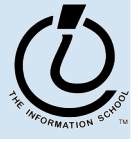

*The Information School of the University of Washington*

## Begin with HTML

### Basic HTML is static

the contents of the file are displayed as given

```
<!DOCTYPE HTML PUBLIC "-//W3C//DTD HTML 4.01 Transitional//EN"
   "http://www.w3.org/TR/html4/loose.dtd">
<html>
<head>
<title>Simple A</title>
                                                   Simple A
</head>
                                                   What is 2.0 + 2.07<body>
What is 2.0 + 2.0?
</body>
</html>/slides/11-programming/simpleA.html
```
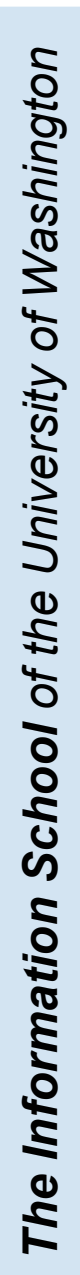

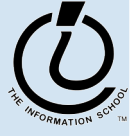

# Add some "dynamic" content

Scripting languages let us create active pages

» implement actions to be taken at run-time when the page is loaded or in response to user event

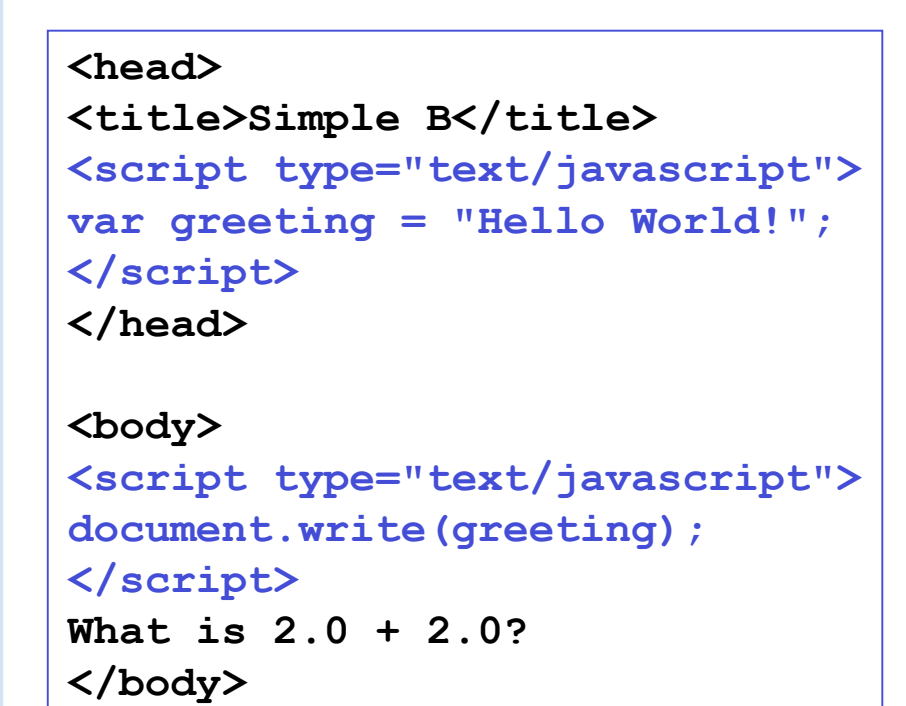

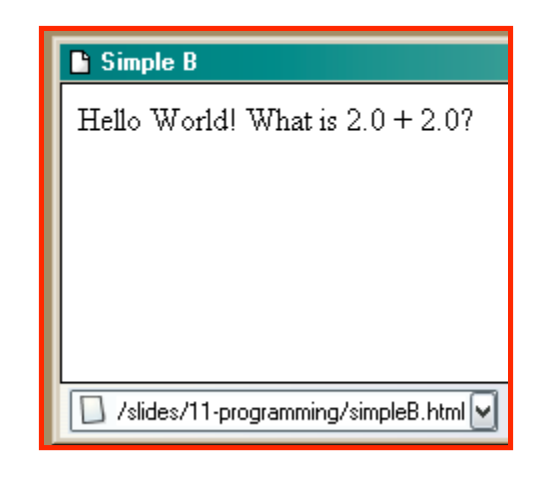

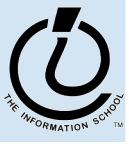

*The Information School of the University of Washington*

### JavaScript in an HTML page

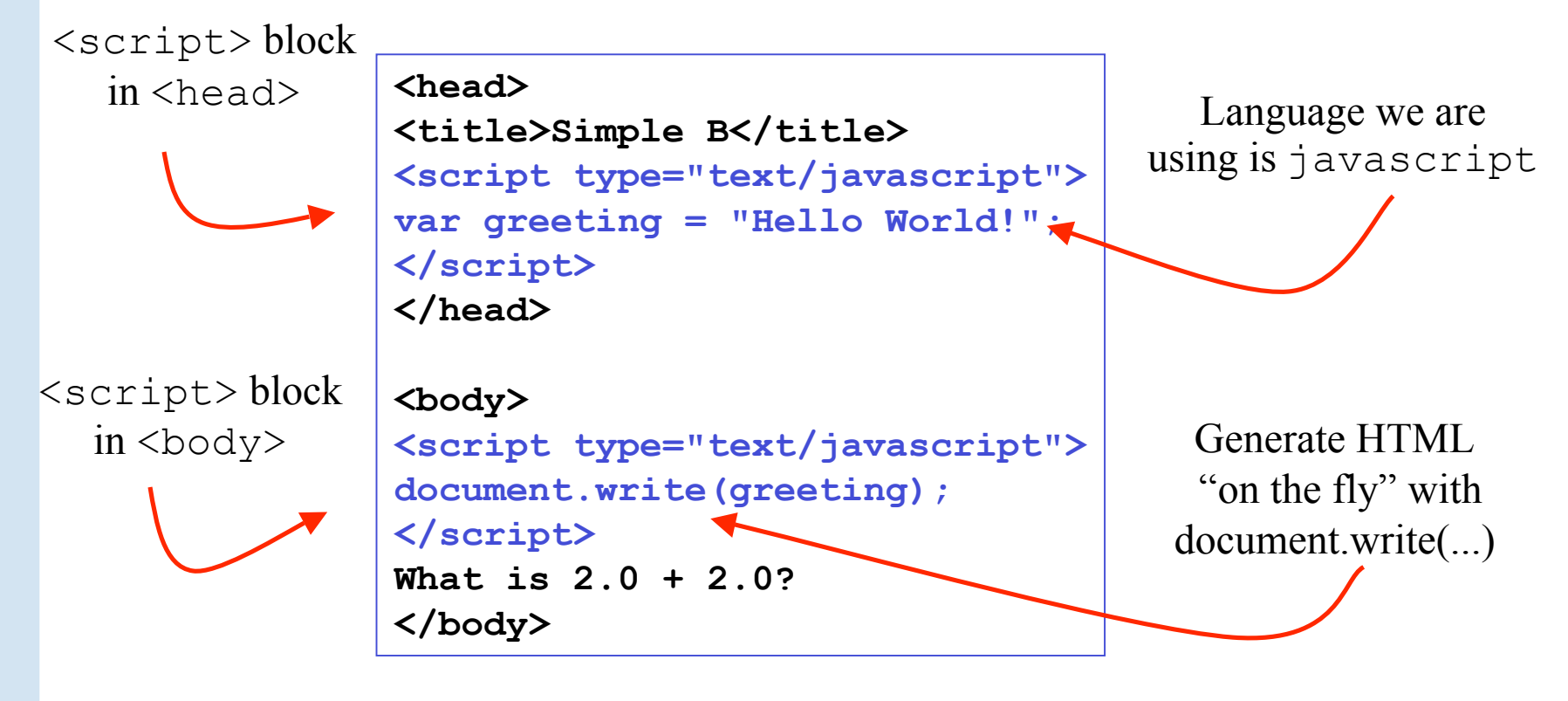

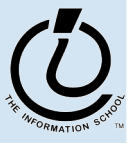

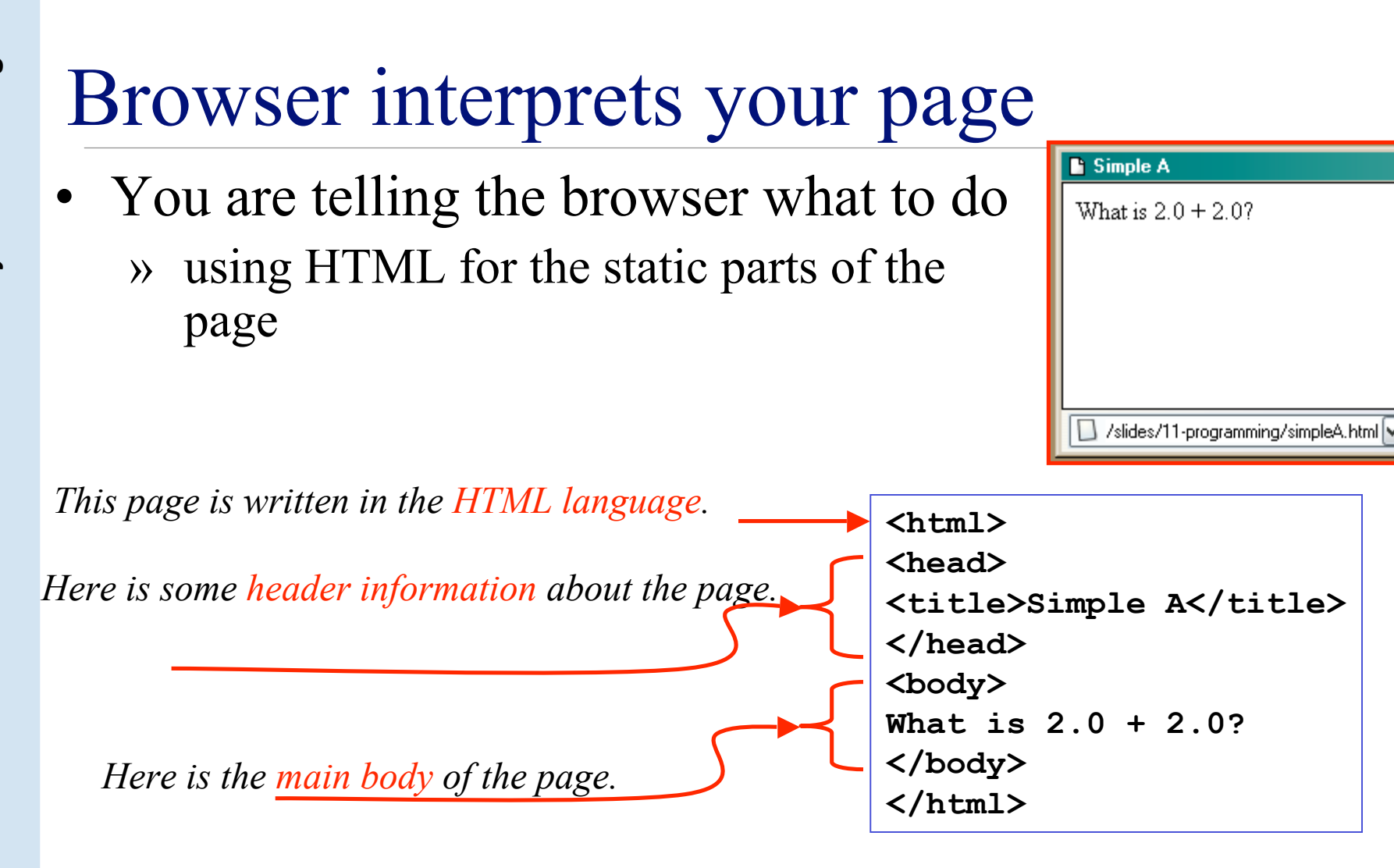

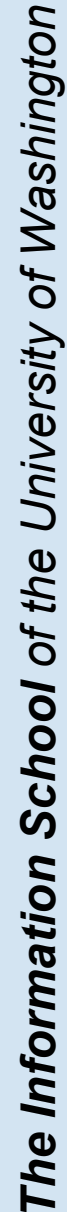

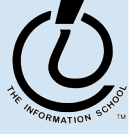

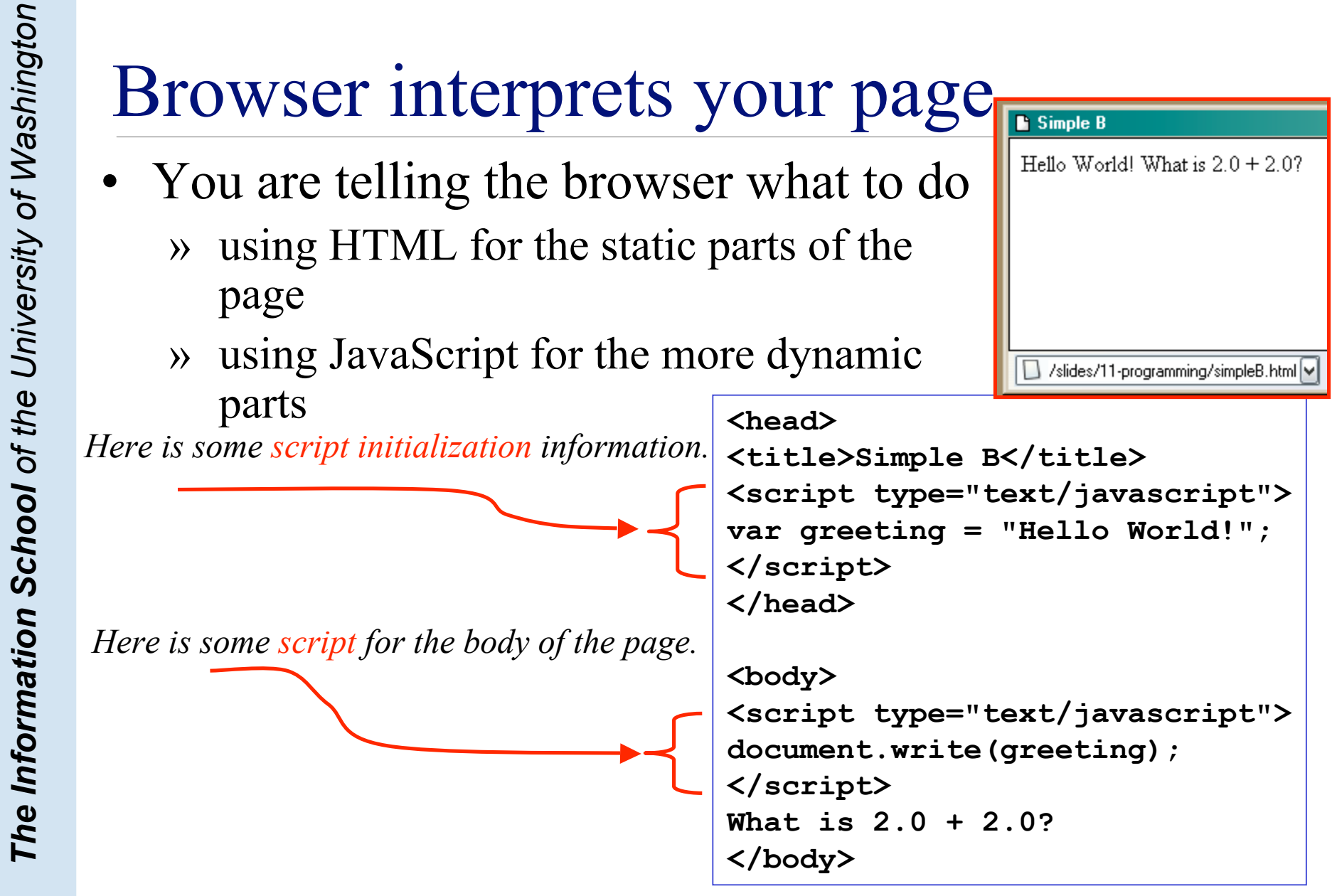

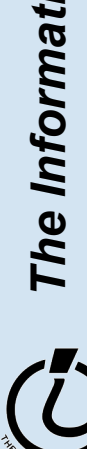

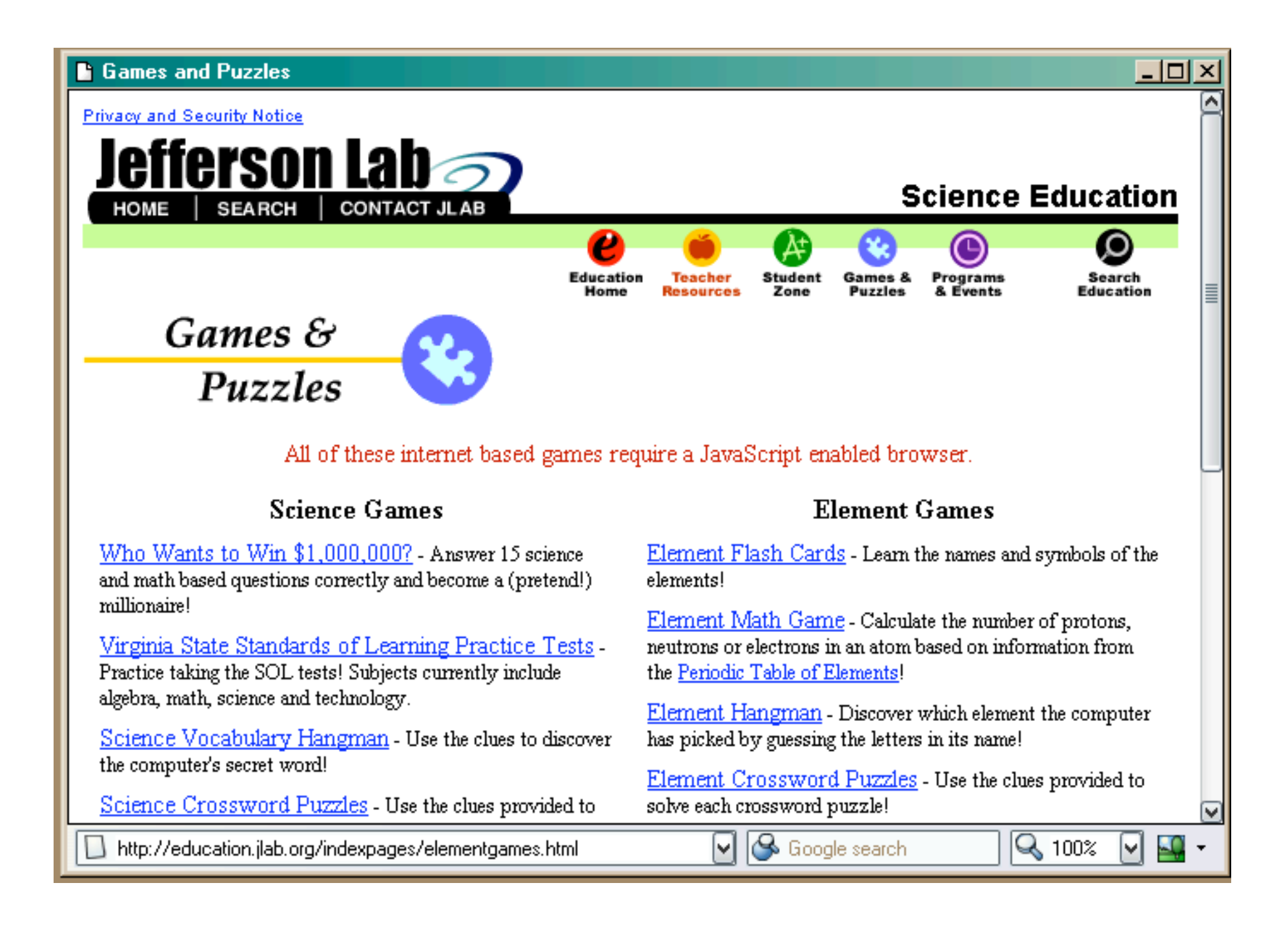

## *Variables* In Real Life

- A variable is a "container" for information you want to store
	- » The name of the variable stays the same, but the value associated with that name can change

That's why it's called a "variable"!

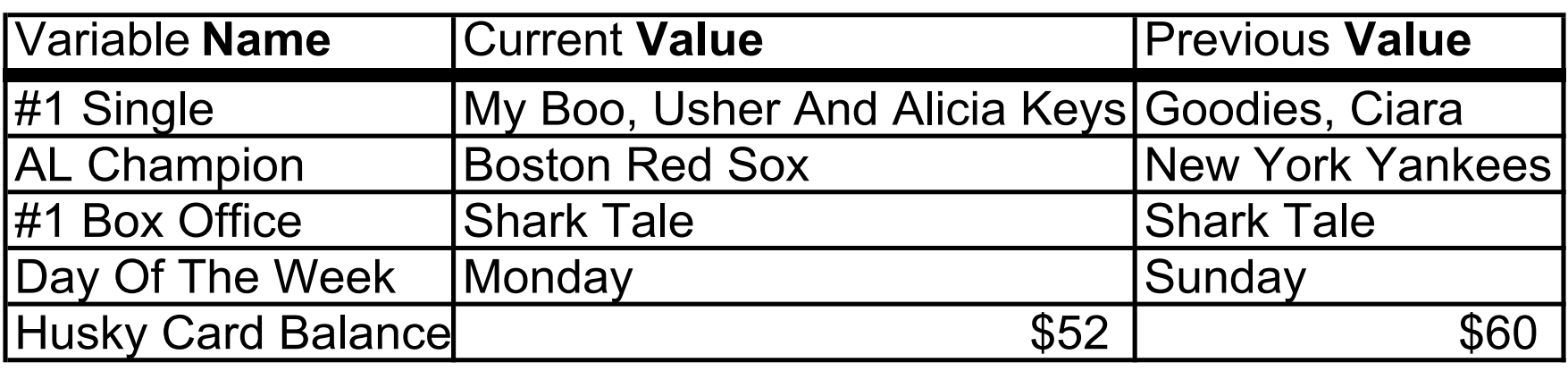

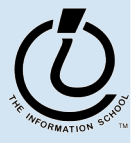

# *Variables* In Programming

- Program variables have names and values
	- » Names (also called identifiers)
		- generally start with a letter and can contain letters, numbers, and underscore characters " "
		- Names are *case sensitive*
	- » Values
		- can be numbers, strings, boolean, etc
		- change as the program executes

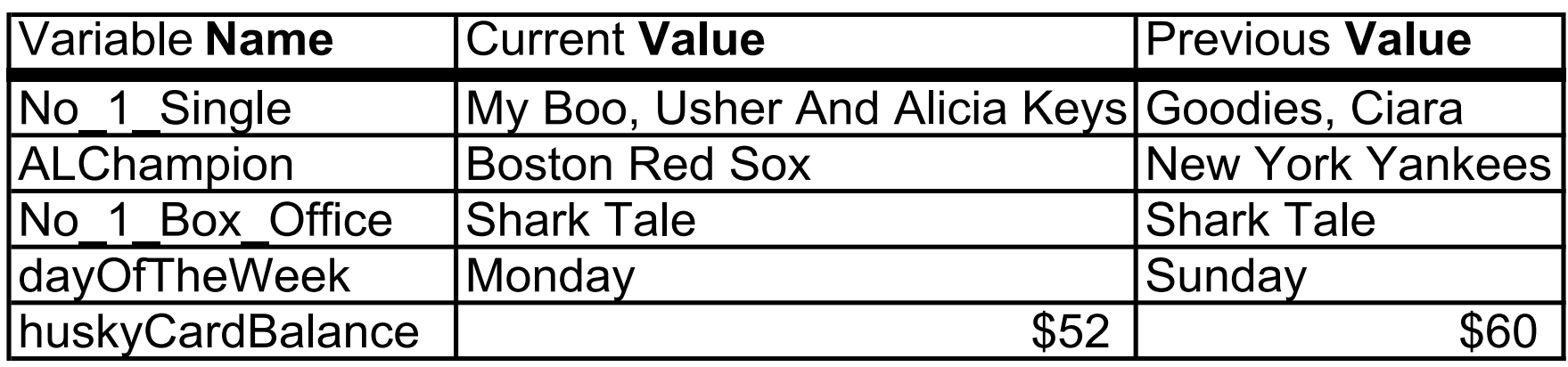

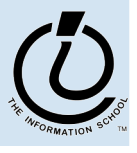

## Assign a *value* to a *variable*

#### The universal form of the assignment statement

» variable *gets* value

greeting *gets the value* "Hello World!"

balance *gets the value* 52

Each language expresses "gets" in a particular way

```
» JavaScript uses the single equals sign =
   greeting = "Hello World!";
   balance = 52;
```
NOTE: The equals sign = is used *differently* in math and programming.

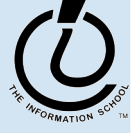

*The Information School of the University of Washington*

The Information School of the University of Washington *The Information School of the University of Washington*

## Variable Declarations

```
<script type="text/javascript">
```
var eyeColor; <<< undefined!

var eyeColor = "green"; <<< initialized

var eyeColor =  $""$ ; <<< initilized, empty

var eyeColor = "green", hairColor="blonde";

hairColor =  $"carnel";$ </script>

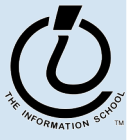

## Basic Data Types in Javascript

Numbers:

```
var gasPrice = 2.55;
```
Strings var eyeColor = "hazel green";

Boolean var isFriday = true; var isWeekend = 0;

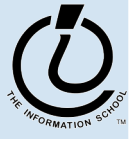

## Special String Characters

- All English letters and numbers are valid.
- Most English punctuation is valid.
- There are some special string characters which we use with an escape sequence
- \t tab
- \n newline
- \" double quote
	- single quote
- \\ backslash

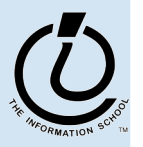

var nikeQuote = "\"Just Do It!\"";

**B** Simple C

```
Hello World!
<html>
<head>
                                              My current Husky Card balance is $52.
<title>Simple C</title>
<script type="text/javascript">
                                              The next transaction will be for $12.
var greeting = "Hello World!";
                                              What will the new balance be?
\text{var balance} = 52var transaction = 12;
</script>
                                              gramming/simpleC.html | Google search
</head>
<body>
<script type="text/javascript">
document.writeln("<p>"+greeting+"<\/p>");
document.writeln("<p>My current Husky Card balance is $"+balance+".<\/p>");
document.writeln("<p>The next transaction will be for
$"+transaction+".<\/p>");
document.writeln("<p>What will the new balance be?<\/p>");
```
**</body>**

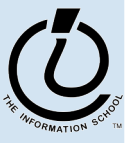

 $\Box$ D $\times$ 

## Expressions

- The right-hand side of an assignment statement can be any valid *expression*
- Expressions are "formulas" saying how to manipulate existing values to compute new values

```
balance = balance - transaction;
seconds = 60*minutes;
message = "Status code is " + codeValue;
```
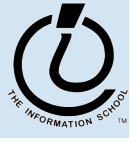

## **Operators**

#### Use operators to build expressions

- » Numeric operators
	- + \* / *mean* add, subtract, multiply, divide

 $3 + 3 = 6$ 

» String operator

+ *means* concatenate strings

"3" + "3" = "33"

» Relational operators

 $\langle \langle \rangle \rangle = \langle \rangle = \rangle$  *mean* less than, less than or equal to, equal to, not equal to, greater than or equal to, greater than

» Boolean operators

&& || ! *mean* and, or, not

*The Information School of the University of Washington*

## JavaScript Expressions

```
<html>
<head>
<title>Simple D</title>
<script type="text/javascript">
var balance = 52;
var transaction = 12;
</script>
</head>
```
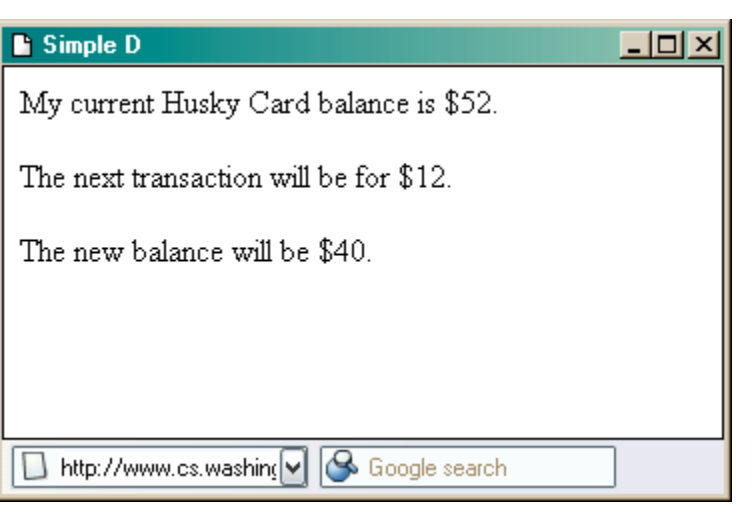

```
<body>
<script type="text/javascript">
document.writeln("<p>My current Husky Card balance is
$"+balance+".<\/p>");
document.writeln("<p>The next transaction will be for
$"+transaction+".<\/p>");
balance = balance - transaction;
document.writeln("<p>The new balance will be $"+balance+".<\/p>");
</script>
</body>
</html>
```
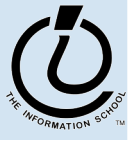

# Practice, practice, practice

- Write a simple web page with a simple script like the ones here
- Save it to disk
- Open the web page with your browser
- Does it look like what you expected?
	- » Edit, save, reload
	- » Edit, save, reload
	- $\rangle$  ...

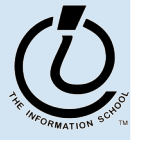

*The Information School of the University of Washington*

## http://www.w3schools.com/js/js\_examples.asp

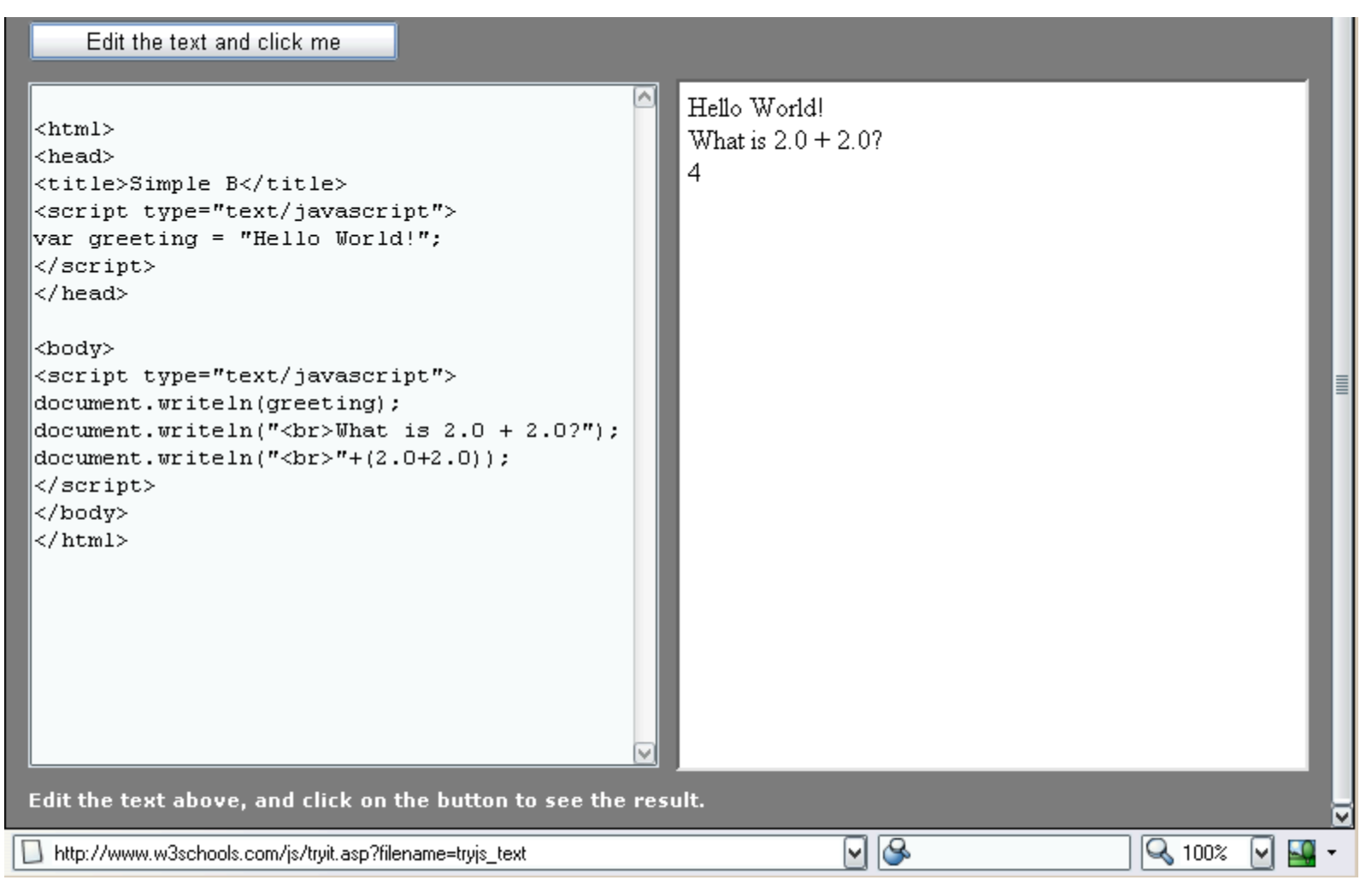

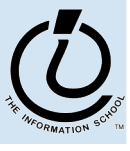